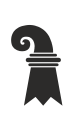

Bau- und Verkehrsdepartement des Kantons Basel-Stadt

## **Tiefbauamt**

- $\triangleright$  Infrastruktur
- **Strassen Kunstbauten Leitungstunnel**

## **An-/Abmeldungen mit QR-Codes in Leitungstunnels**

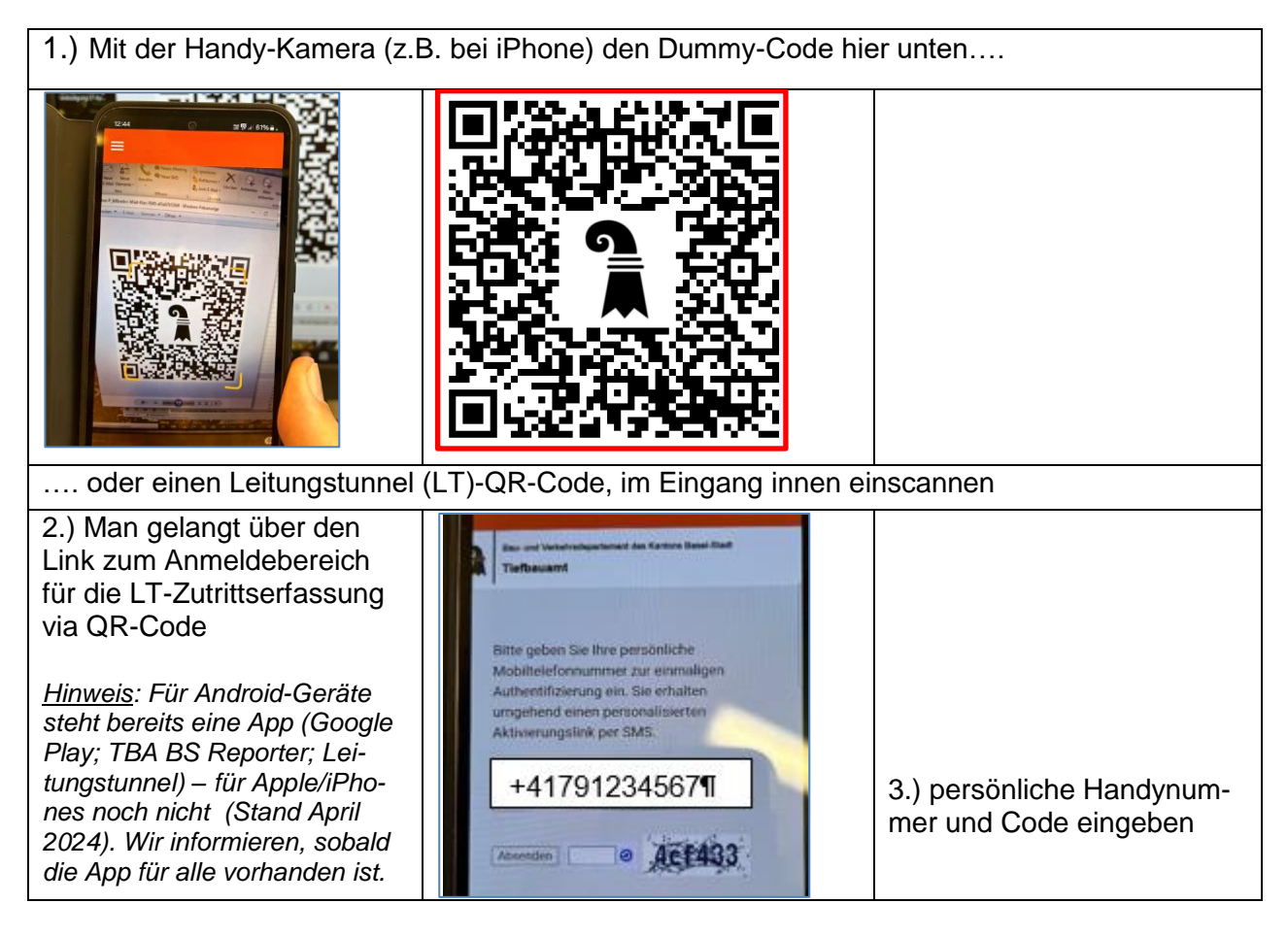

> Hinweis: falls die Anmeldung nicht funktioniert, bitte eine E-Mail schicken an FS-LT an [Lei](mailto:Leitungstunnel@bs.ch)[tungstunnel@bs.ch](mailto:Leitungstunnel@bs.ch) mit der Angabe vom Namen, der nicht funktionierenden Handy-Nummer, und Firmenadresse. So kann geprüft werden, wo der Fehler liegt oder ob die Nummer neu erfasst werden muss. Allenfalls werden noch weitere Daten abgefragt, vgl. Formular «Anmeldung für Fremdfirmen zu Arbeiten in Leitungstunnel auf Allmend» (Bezug im Internet bei TBA-Dowloads).

Nun sollte das Handy bereit sein, um die An-/Abmeldung am LT-Eingang abzuwickeln.

Bitte gehen sie wie folgt vor:

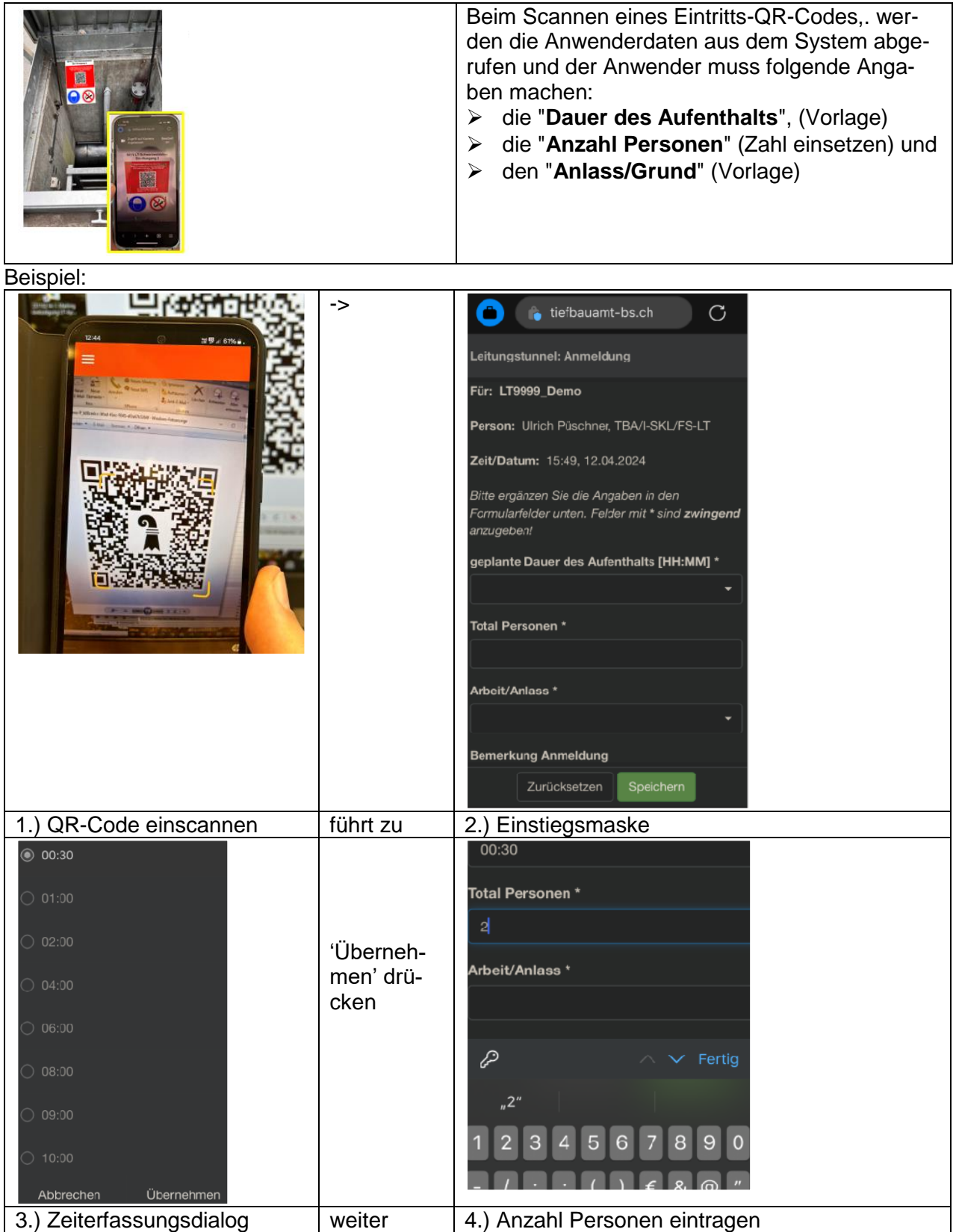

## Bau- und Verkehrsdepartement des Kantons Basel-Stadt **Tiefbauamt**

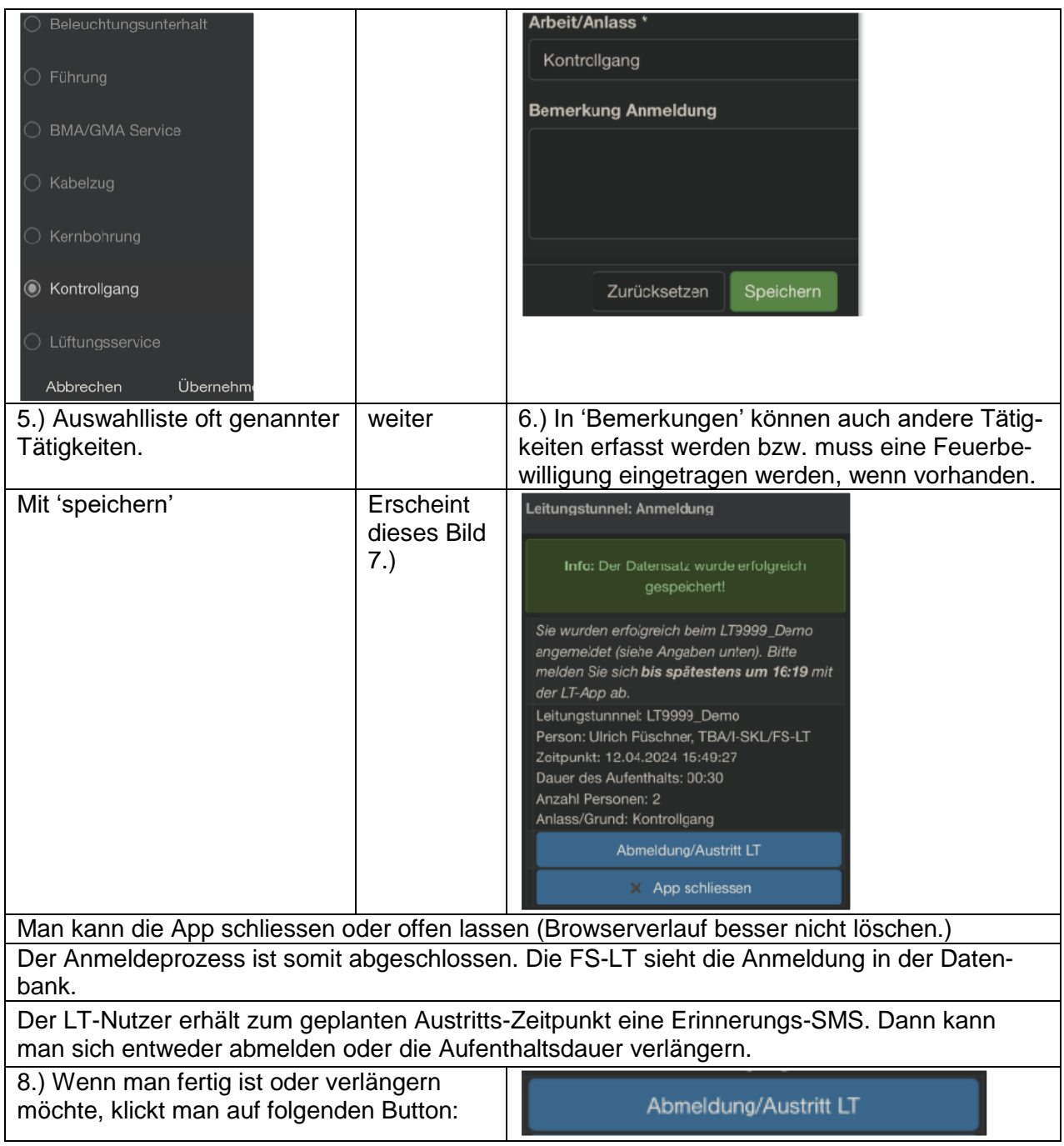

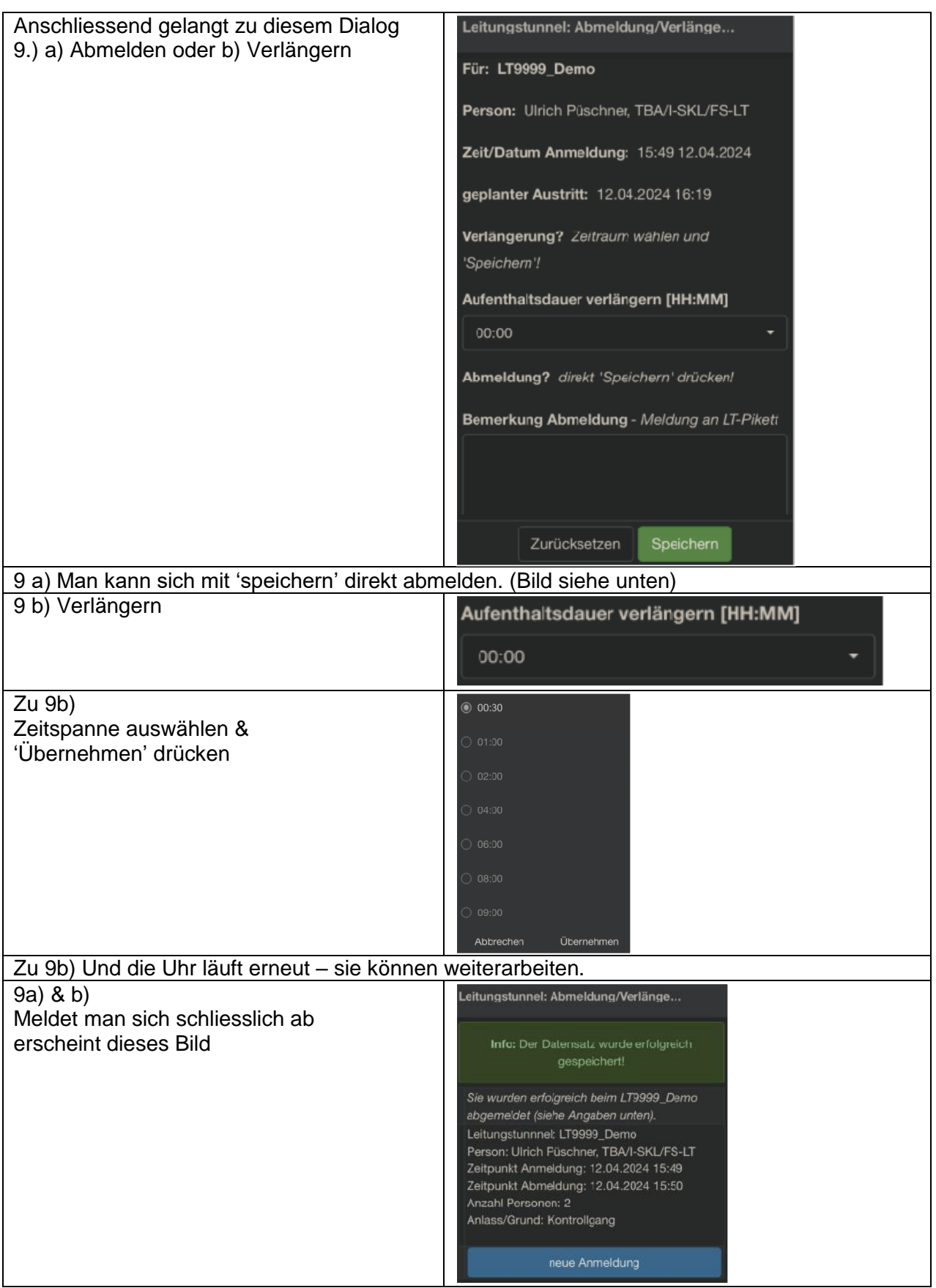

Hinweise:

- Ob der Bildschirm schwarz oder weiss ist hängt von den individuellen Handy-Einstellungen ab.
- Wie oft jemand die SMS erhält, hängt von seinen persönlichen Geräteeinstellungen ab.

Bau- und Verkehrsdepartement des Kantons Basel-Stadt **Tiefbauamt**

Beispiel iPhone-Einstellungen: Am 29.01.24 war es so angeordnet:

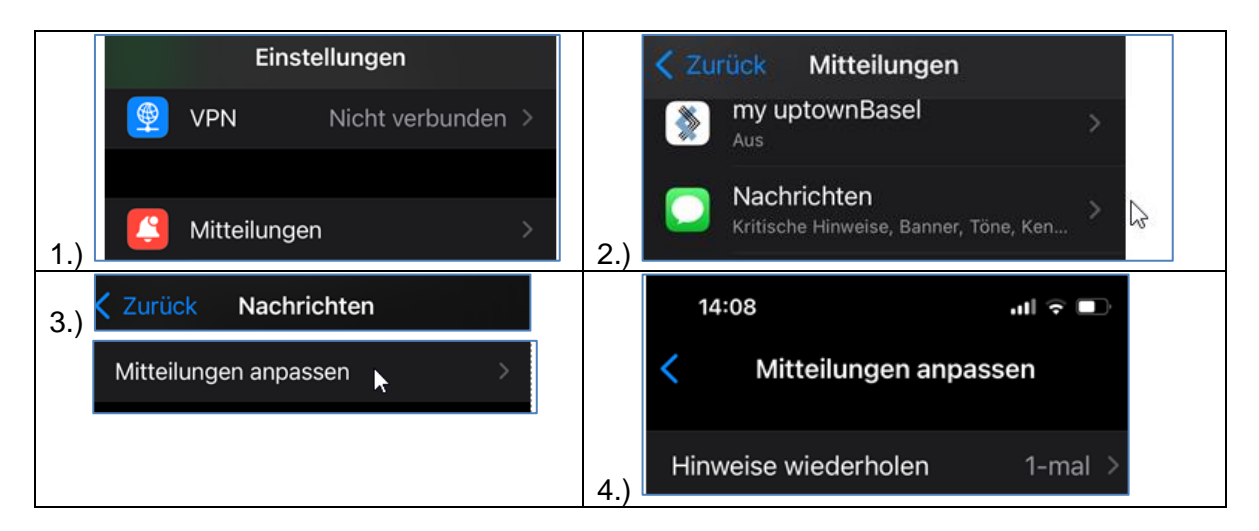

**Die Fachstelle-Leitungstunnel wünscht allzeit unfallfreies Arbeiten.**

Bei Fragen und Notfällen steht die **LT-Pikett-Telefonnummer** weiterhin zur Verfügung (Mo-Fr 07:00 bis 16:00 Uhr; oder nach Absprache)

**+41 79 434 51 67**

Bitte beachten Sie auch die mitgeltenden Regeln bei der QR-Code Anmeldung.